# **Confidence intervals around Pearson r's**

Re: Loftus, G.R. & Loftus, E.F. (1988). *Essence of Statistics (2nd Edition)*. New York: McGraw Hill.

#### **Mea Culpa**

The explanation of confidence intervals in the book (p. 460) is wrong. It turns out to be more complicated. Here's how it works.

## **General**

First, unlike confidence intervals around means, confidence intervals around Pearson r's are not symmetrical. This is because the distribution of r is itself skewed rather than symmetrical (for example, with a high r, say  $r = 0.95$ , the actual population correlation couldn't be any higher than 1.0, but it could be substantially lower).

### **Correct Formulas**

The confidence interval around a Pearson r is based on Fisher's r-to-z transformation. In particular, suppose a sample of n X-Y pairs produces some value of Pearson r. Given the transformation,

$$
z = 0.5 \ln\left(\frac{1+r}{1-r}\right)
$$
 (Equation 1)

z is approximately normally distributed, with an expectation equal to

$$
0.5 \ln \left( \frac{1+\rho}{1-\rho} \right)
$$

where  $\rho$  is the population correlation of which r is an estimate, and a standard deviation of

$$
\sqrt{1/(n-3)}
$$

Therefore, having computed an obtained z from the obtained r via Equation 1, a confidence interval can easily be constructed in z-space as

 $z! \pm !$ (criterion z) x (standard deviation)

where the criterion z corresponds to the desired confidence level (e.g., 1.96 in the case of a 95% confidence interval). The upper and lower z limits of this confidence interval can then be transformed back to upper and lower r limits.

## **An Example**

Suppose that a sample of  $n!=!20$  X-Y pairs produces a Pearson r of 0.80, and a 95% confidence interval is desired. The obtained z is thus

$$
0.5 \times \ln [(1+.80)/(1-.80)] = 0.5 \times \ln(1.80/0.20) = 1.099
$$

which is distributed with a standard deviation of

$$
\sqrt{1/(20-3)} = 0.243
$$

The upper and lower confidence interval limits in z-space are therefore

$$
1.099 \pm (0.243)(1.96) \equiv 11.574
$$

and

#### 1.099-(.243)(1.96)!=!0.624.

To translate from z-space back to r-space, it is necessary to invert Equation 1, It is easily shown that such inversion produces,

$$
r = \frac{e^{2z} - 1}{e^{2z} + 1}
$$
 (Equation 2)

The upper and lower confidence-interval limits may then be computed from Equation 2:

upper limit: 
$$
r = \frac{e^{2 \times 1.574} - 1}{e^{2 \times 1.574} + 1} = 0.918
$$

and

lower limit: 
$$
r = \frac{e^{2} \times 0.624 - 1}{e^{2} \times 0.624 + 1} = 0.554
$$

Thus, the 95% confidence interval around the original obtained r of 0.90 ranges from 0.554 to 0.918.

#### **Picture**

The situation described in the example above is depicted in the figure below.

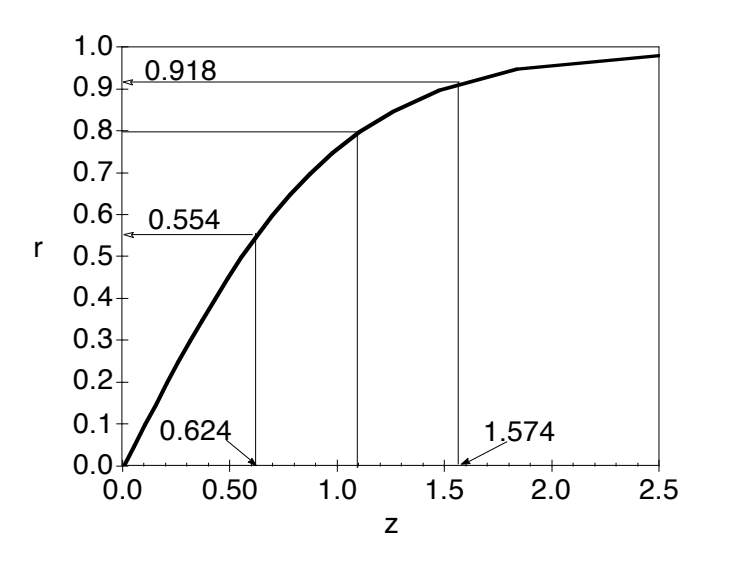